# Lab  $2$  – Wind Tunnel Testing a 3-D Wing Unified Engineering

# Learning Objectives

- Measure lift, drag, moment from load cell data, using reference-axis conversions
- Perform lift and drag predictions for a 3-D wing, and compare to measurements

# Secondary Objectives, for Flight Competition Project

• Get familiar with performance parameters for 3-D wings

# Experimental Rig

- Test Article: Aegea 2-meter RC glider wing, with and without wingtips
- WBWT Instrumentation:
	- Tunnel's pitot-static probe
	- Wing load cell
- Wing parameters:

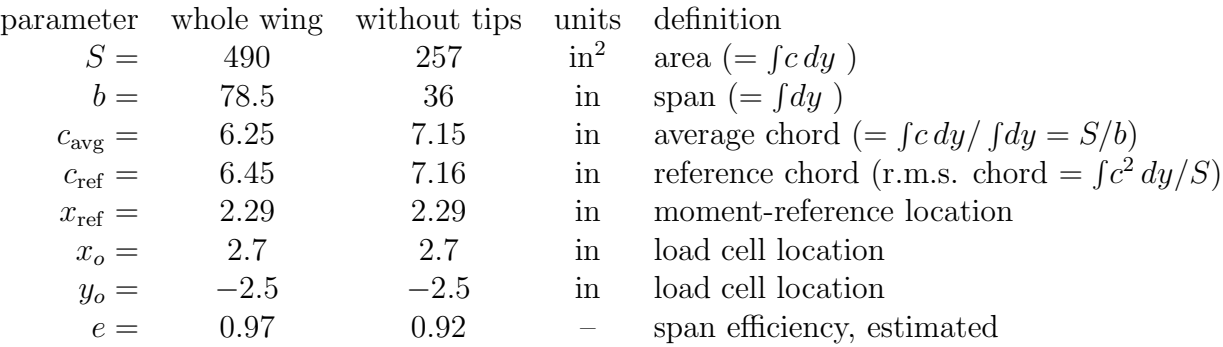

## Test Conditions

- Nominal tunnel speed:  $V = 25$  mph  $(11 \text{ m/s})$
- Nominal angles of attack from near-zero lift to near-stall, in increments of  $\sim 2^{\circ}$ .

Set  $\alpha = -4^{\circ} \dots 16^{\circ}$ , or until stall.

## Data Recording

- All data are sampled continuously at about 1 Hz, and stored to an Excel file.
- Each of the two Excel files will contain all  $\alpha$  points for one wing, plus the tare data.
- Follow data recording instructions as given by staff or TA present at the test.

#### Raw Data Acquired for each model, each V

- $q_{\infty}, p_{\infty}, T_{\infty}$  for each  $\alpha$  point, from tunnel's pitot-static probe
- Load-cell voltages for each  $\alpha$  point, sampled for about 20–30 seconds.
- Load-cell voltages at zero wind (tare readings) at smallest  $\alpha$ . Input artificial  $\alpha = 81$ .
- Load-cell voltages at zero wind (tare readings) at largest  $\alpha$ . Input artificial  $\alpha = 82$ .
- While  $\alpha$  is being changed, the data is invalid. Input artificial  $\alpha = 99$  when wing is in  $\alpha$ -motion to make spreadsheet ignore this data.

# Data processing

- We will provide a spreadsheet program for reducing the raw load cell data.
	- Paste your raw spreadsheet data into the spreadsheet program in the same columns.
	- Enter the wing parameters and your test  $\alpha$  values in column X
	- Spreadsheet outputs will be  $C_x$ ,  $C_y$ , and  $C_{M_o}$  versus  $\alpha$ , in highlighted box.
- You must perform the necessary axis rotation to get  $C_L$  and  $C_D$ . (Anderson 1.5).
- The  $C_{M_o}$  is about the  $(x_o, y_o)$  load-cell location. You must translate it to the  $(x_{ref}, 0)$ reference point to get  $C_M \equiv C_{M,\text{ref}}$ . See figure below.

• Determine the average-chord Reynolds number. Two or three significant digits is adequate here, e.g.  $Re = 110000$ , not  $Re = 111362.17$ 

# Prediction calculations

• Compute viscous  $c_d$ ,  $c_g$ ,  $c_m$  vs  $\alpha_{2D}$  polars with XFOIL for the test Reynolds number. Using small  $\alpha$  steps of 0.5° or less will make XFOIL converge more reliably. Save computed polars to text files, and import into Excel or Matlab and plotting together with experimental data. Airfoil coordinate file:

#### /mit/drela/Public/aegea\_4.dat

XFOIL's  $c_d$ ,  $c_g$ ,  $c_m$   $\alpha_{2D}$  output must be converted to corresponding 3D numbers for plotting:

- Assume  $C_L = c_\ell$ ,  $C_M = c_m$
- Compute  $C_D = c_d + C_{Di} = c_d + C_L^2/(\pi AR e)$  for each polar point
- Compute  $\alpha_{3D} = \alpha_{2D} + \alpha_i = \alpha + C_L/(\pi AR e)$  for each polar point.

# Lab Report Contents

- Name of author, and members of the lab group
- Abstract
- Sketch of experimental setup, showing key dimensions
- Plots for each flap position:
	- $C_D(C_L)$ , for measurements and predictions,
	- $-C_L(\alpha)$ , for measurements and predictions, the latter being  $C_L(\alpha_{3D})$
	- $-C_M(\alpha)$ , for measurements and predictions, the latter being  $C_M(\alpha_{3D})$
- Estimates of uncertainty and errors in results.
- Discussion of data and comparison with predictions

Note: Each student submits a report. Within your test group, you will share data and may collaborate in the spreadsheet data reduction work

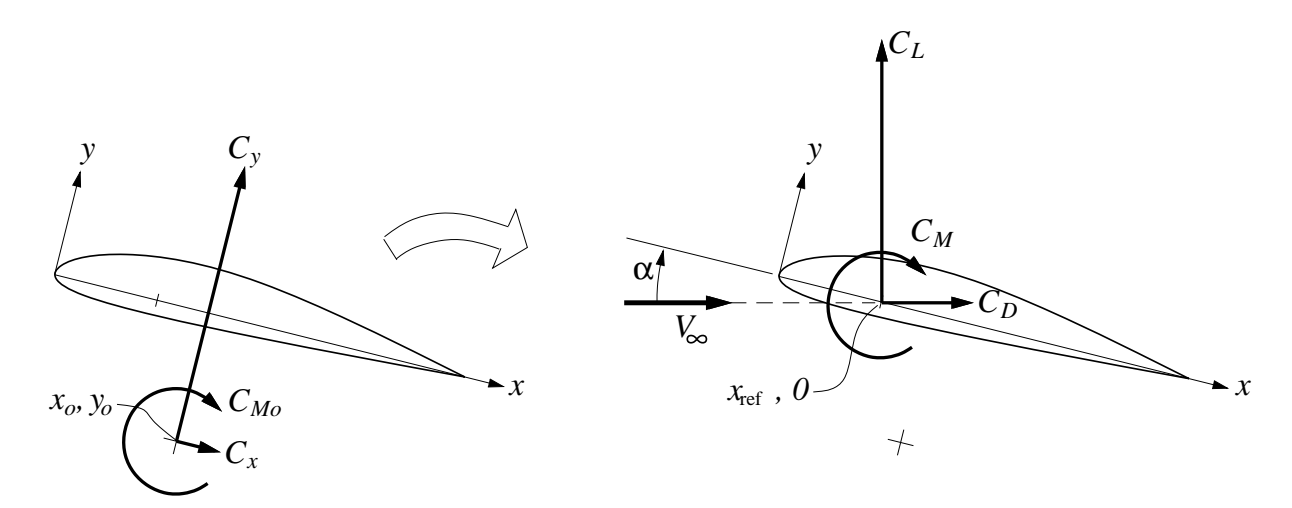